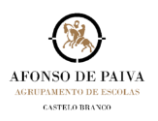

## **1.** MARCAÇÃO DE REUNIÕES

**DEPOIS DE FAZEREM A MARCAÇÃO DE UMA REUNIÃO DEVEM ENTRAR NOVAMENTE NA REUNIÃO AGENDADA PARA CONFIGURAREM A OPÇÃO QUE PERMITE RETIRAR PERMISSÕES AOS MEMBROS.**

- **Ficam impedidos de poder retirar o som do microfone do proprietário/ outros membros;**
- **Ficam impedidos de poder partilhar o seu monitor;**
- **Ficam impedidos de fazer uma gravação da sessão.**

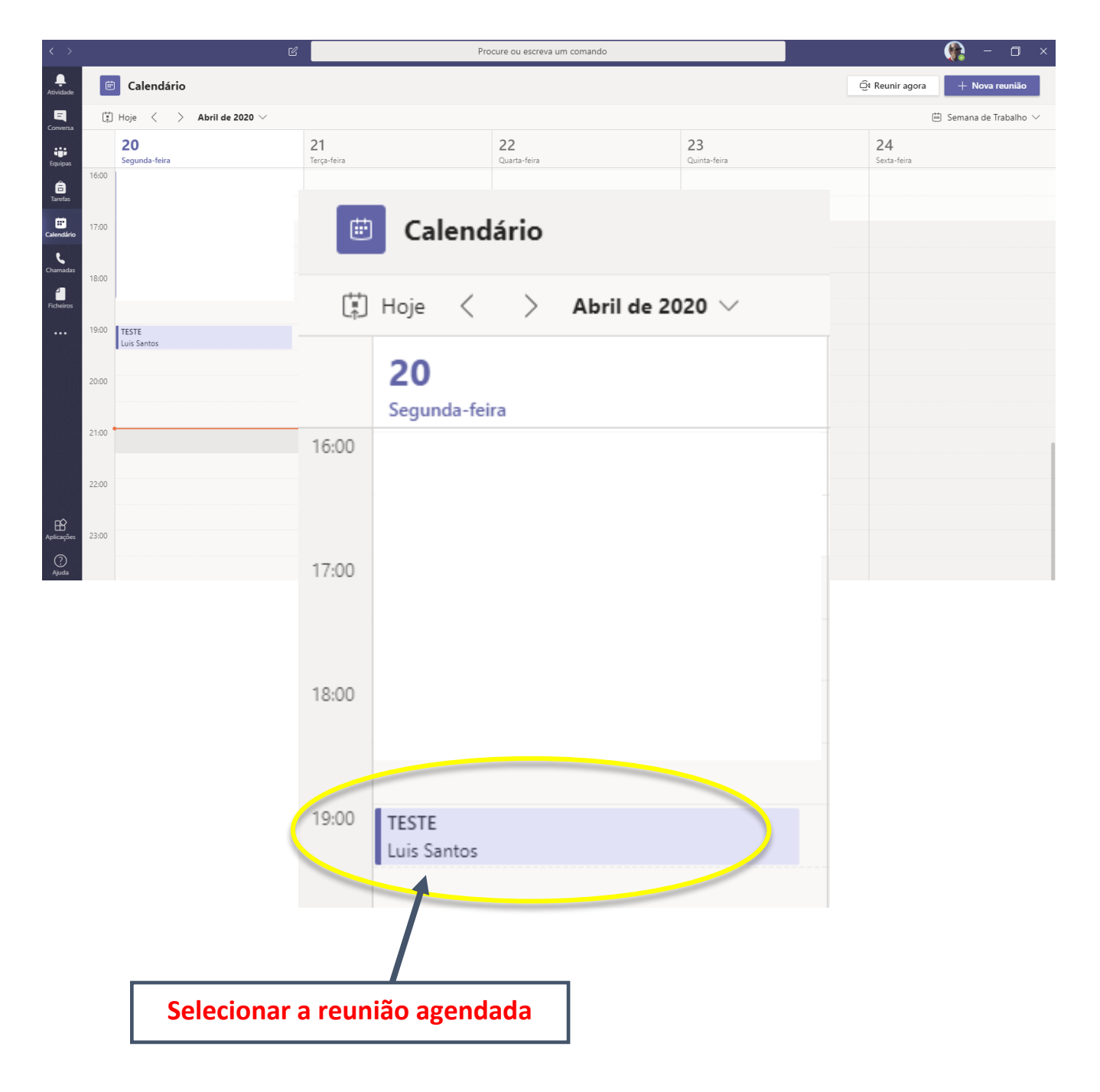

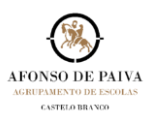

## **2.** SELECIONAR **OPÇÕES DA REUNIÃO**

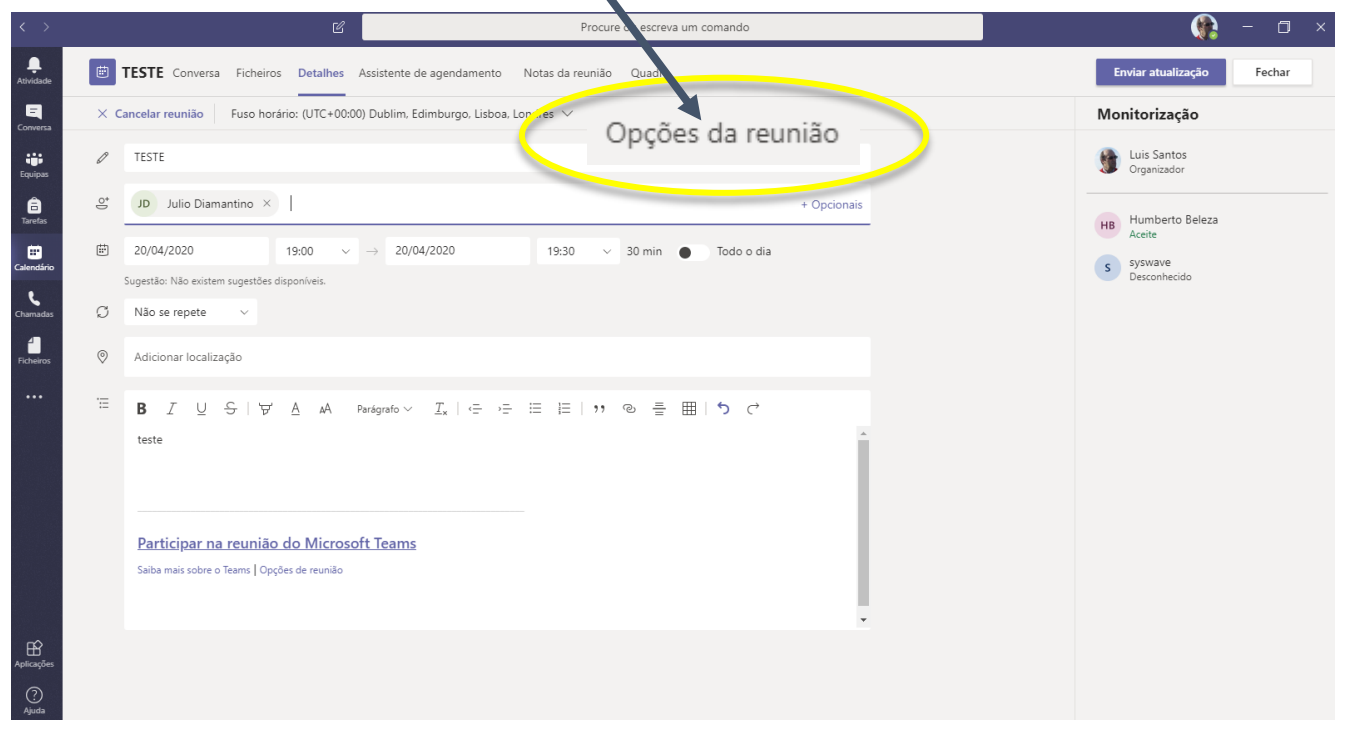

## **3.** SELECIONAR A OPÇÃO **QUEM PODER APRESENTAR?**

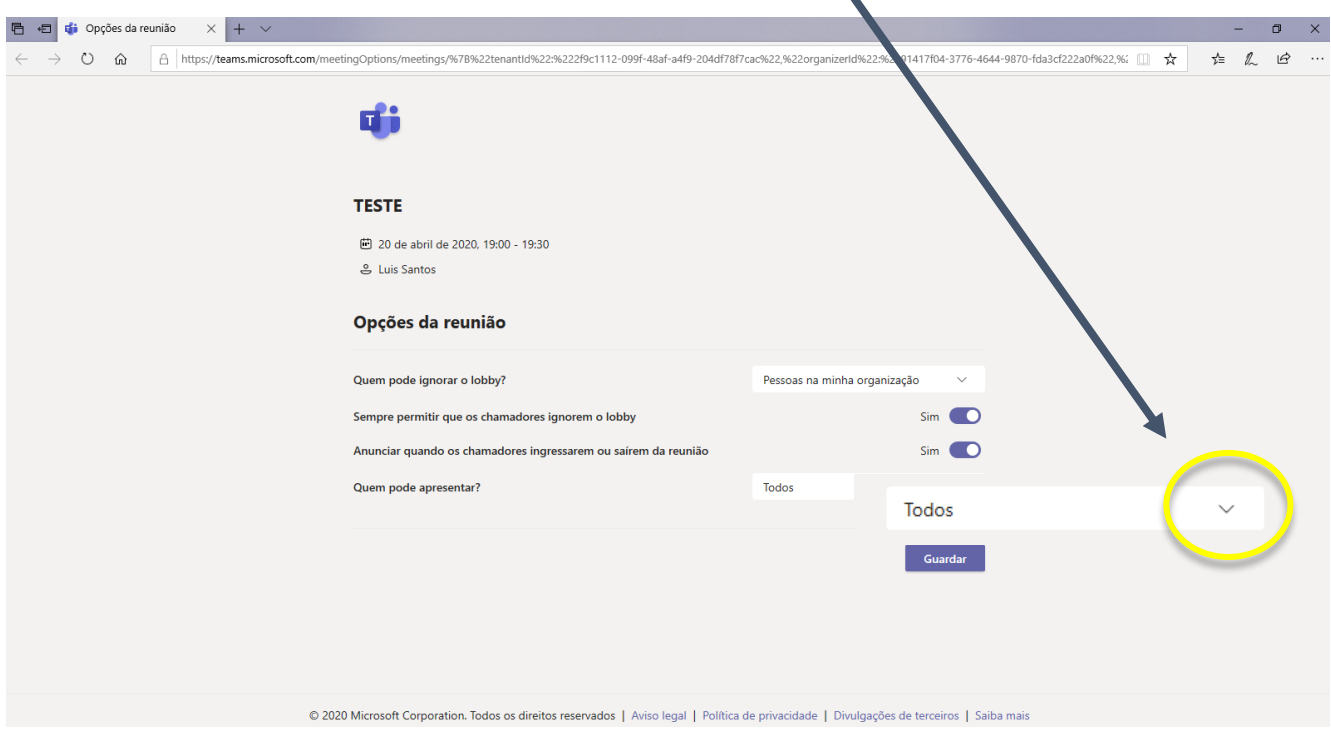

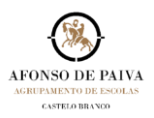

## **4.** SELECIONAR **SOMENTE EU.**

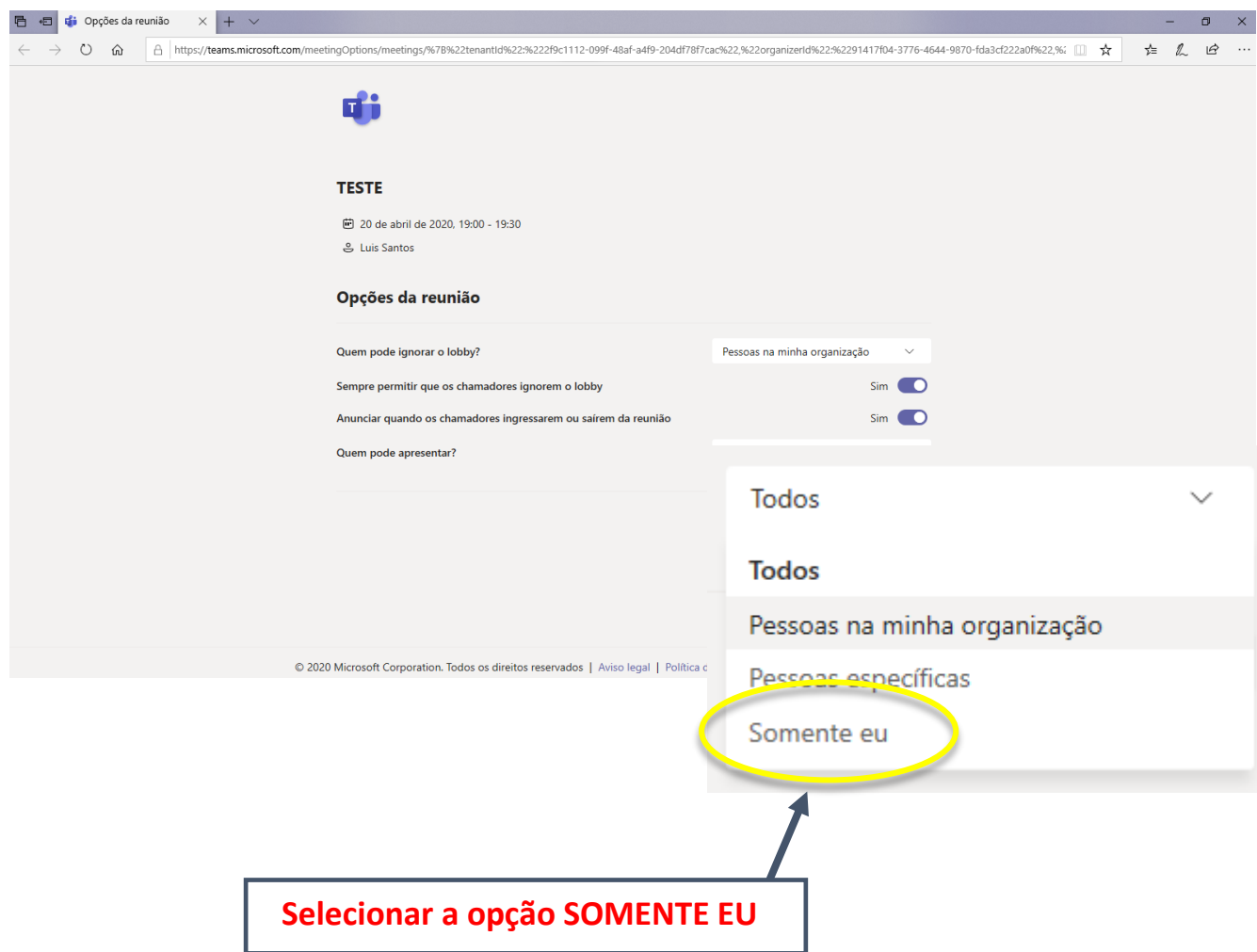

**BOM TRABALHO!**